## **FTP Program Expense Worksheet**

Use this worksheet to calculate your charges and net expenses for the fall semester and to determine how much, if any, you may need to borrow in a student/Parent PLUS loan, or finance through other means. **USE THESE FIGURES TO BEGIN APPLYING NOW! DO NOT WAIT TO RECEIVE AN OFFICIAL BILL!** 

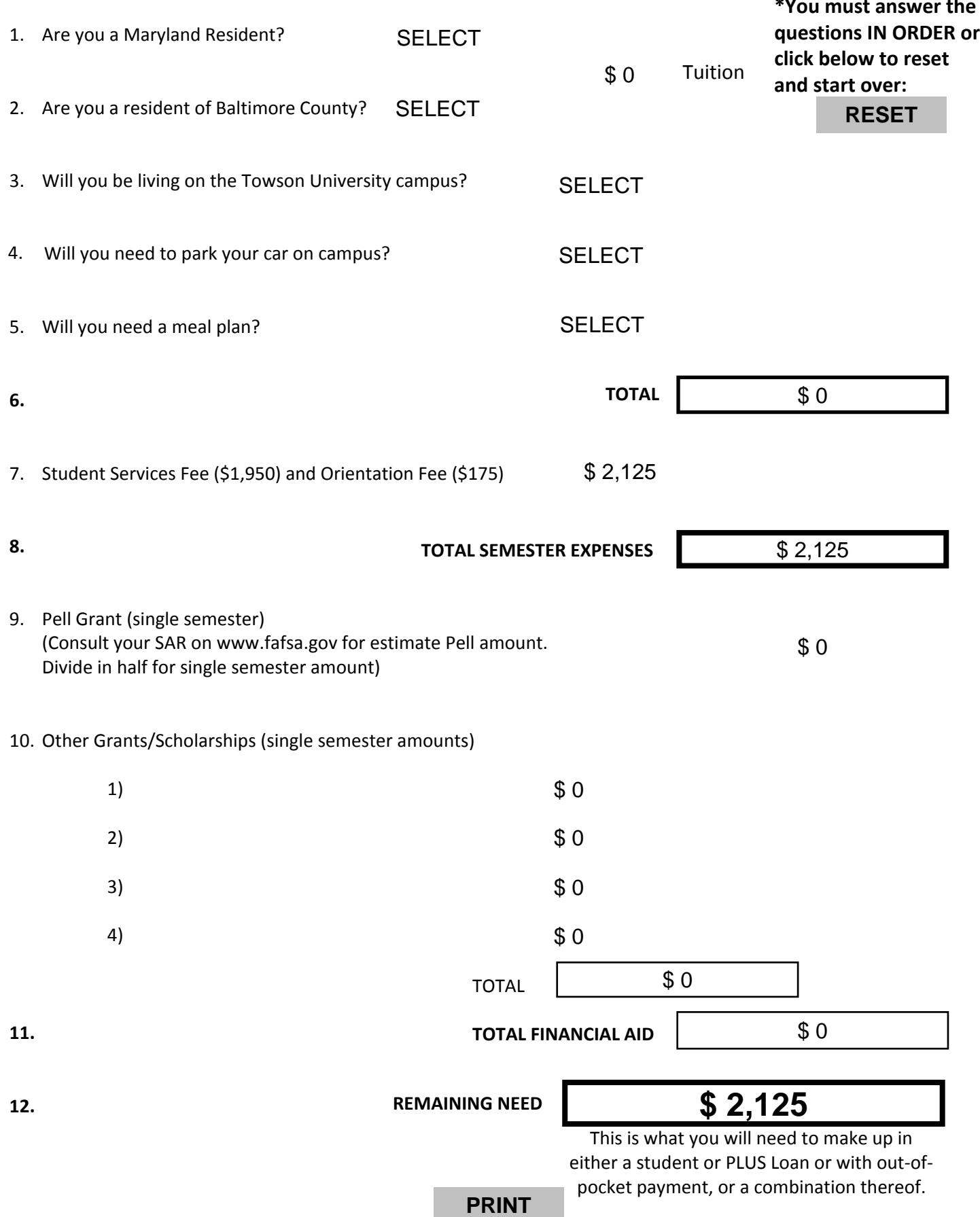